# CS 425 / ECE 428 Distributed Systems Fall 2018

Indranil Gupta (Indy) *Lecture 13: Snapshots*

All slides © IG

#### Here's a Snapshot

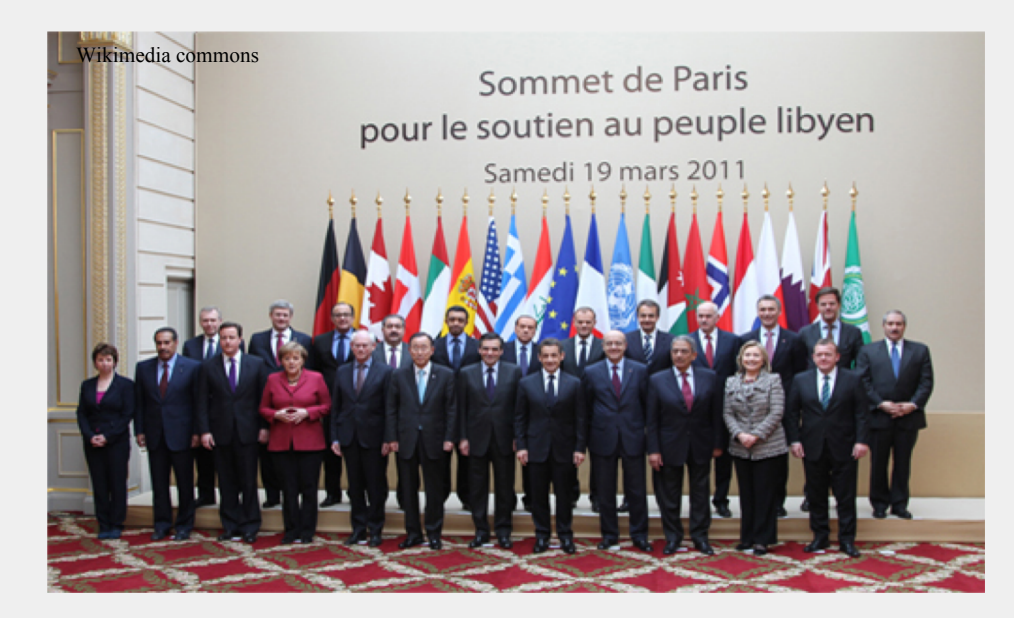

### Distributed Snapshot

- More often, each country's representative is sitting in their respective capital, and sending messages to each other (say emails).
- How do you calculate a "global snapshot" in that distributed system?
- What does a "global snapshot" even mean?

#### In the Cloud

- **In a cloud: each application or service is running on multiple servers**
- **Servers handling concurrent events and interacting with each other**
- **The ability to obtain a "global photograph" of the system is important**
- **Some uses of having a global picture of the system**
	- *Checkpointing*: can restart distributed application on failure
	- *Garbage collection* of objects: objects at servers that don't have any other objects (at any servers) with pointers to them
	- Deadlock detection: Useful in database transaction systems
	- Termination of computation: Useful in batch computing systems like Folding@Home, SETI@Home 4

## What's a Global Snapshot?

#### • **Global Snapshot** = **Global State** =

Individual state of each process in the distributed system

 $+$ 

Individual state of each communication channel in the distributed system

- Capture the instantaneous *state* of each process
- And the instantaneous *state* of each communication channel, i.e., *messages* in transit on the channels

## Obvious First Solution

- Synchronize clocks of all processes
- Ask all processes to record their states at known time *t*
- Problems?
	- Time synchronization always has error
		- Your bank might inform you, "We lost the state of our distributed cluster due to a 1 ms clock skew in our snapshot algorithm."
	- Also, does not record the state of messages in the channels
- Again: synchronization not required causality is enough!

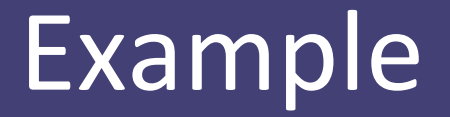

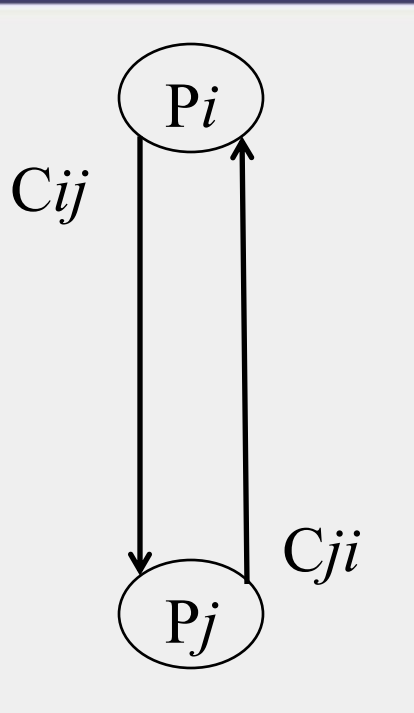

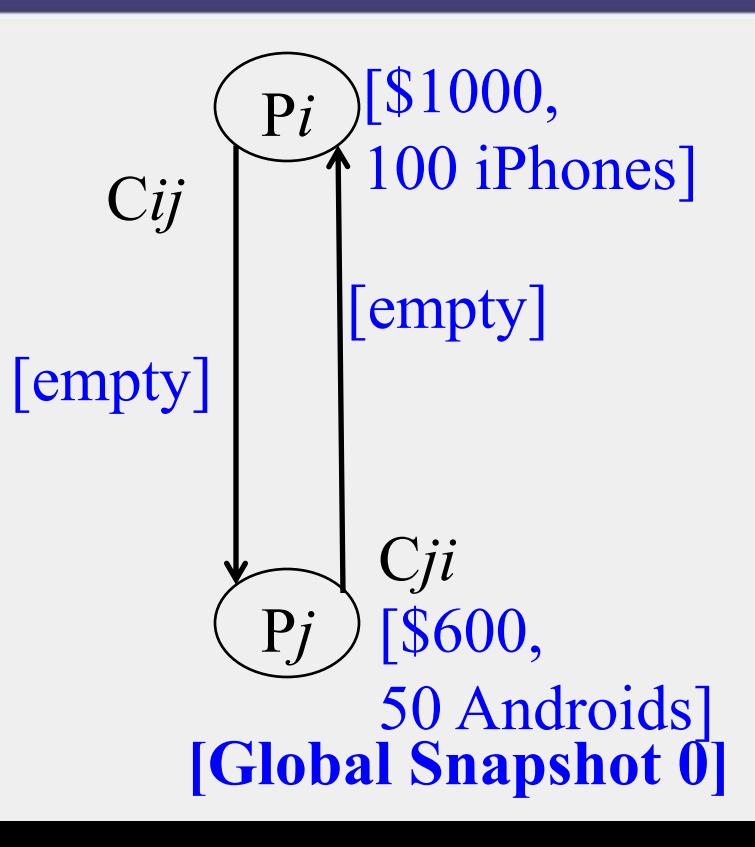

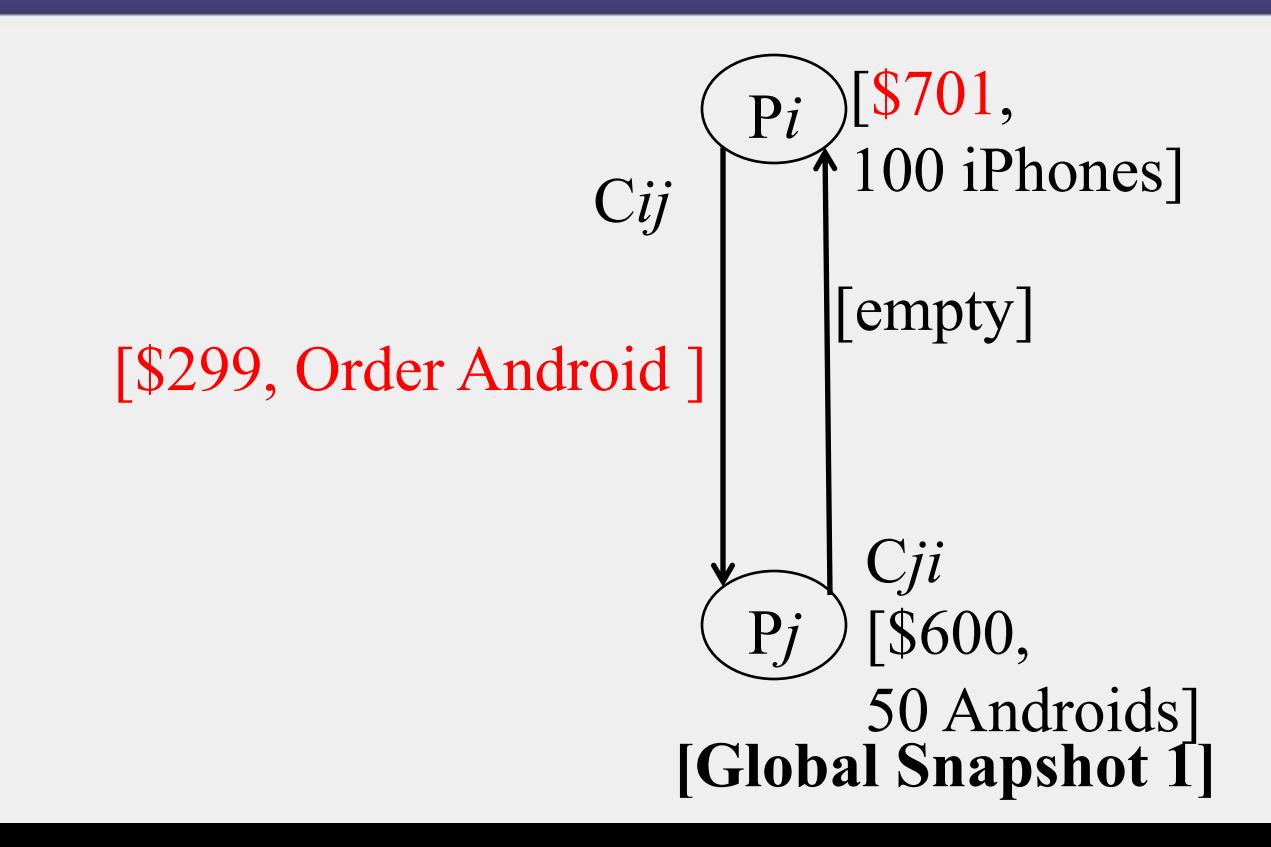

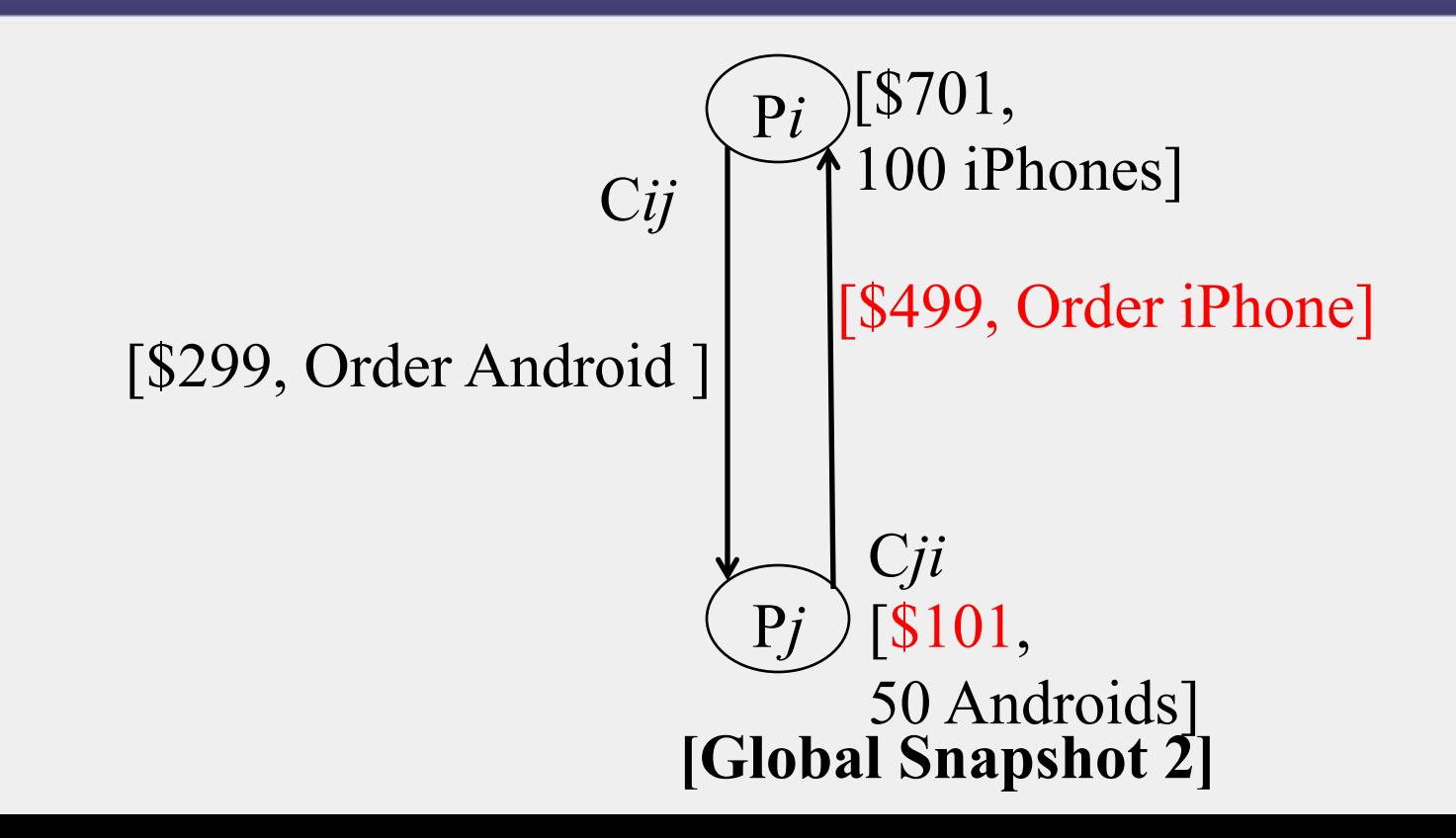

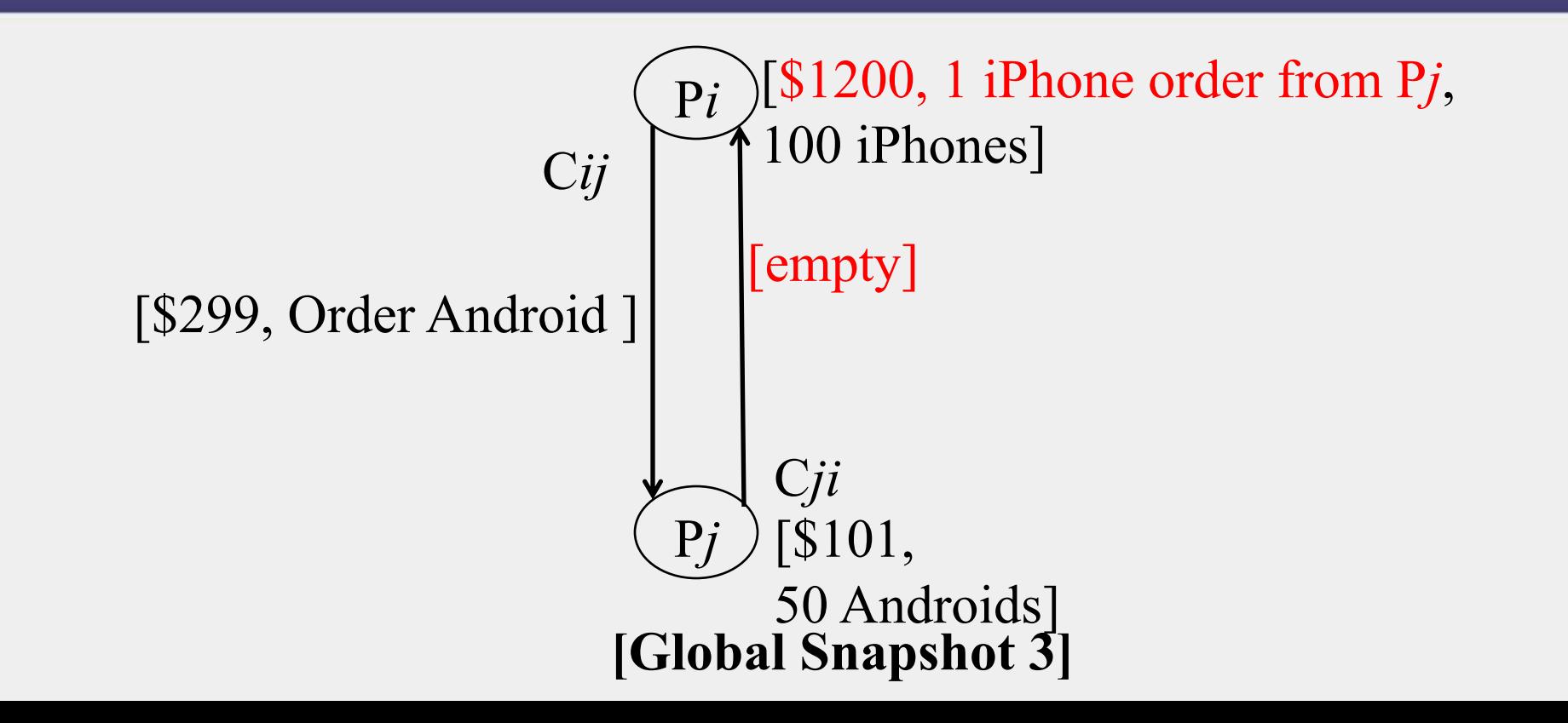

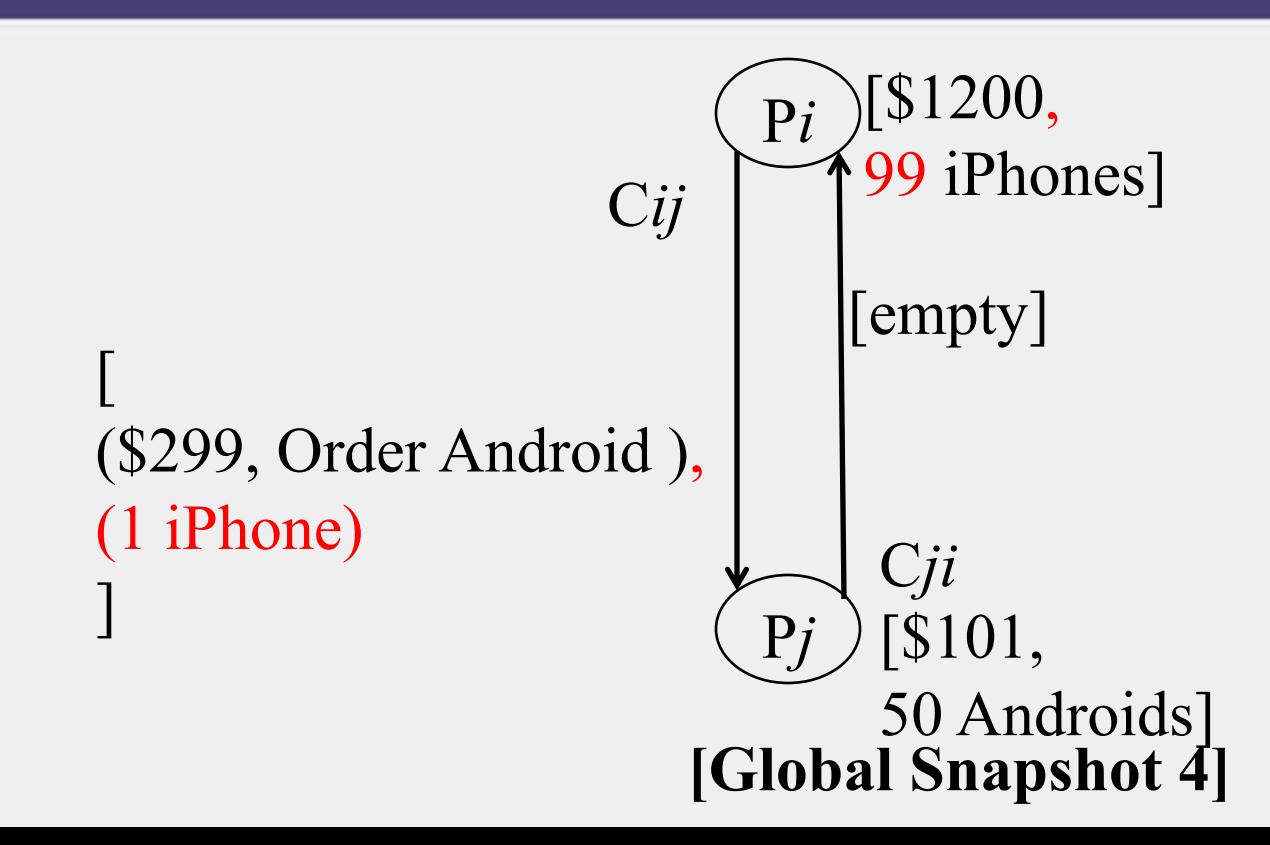

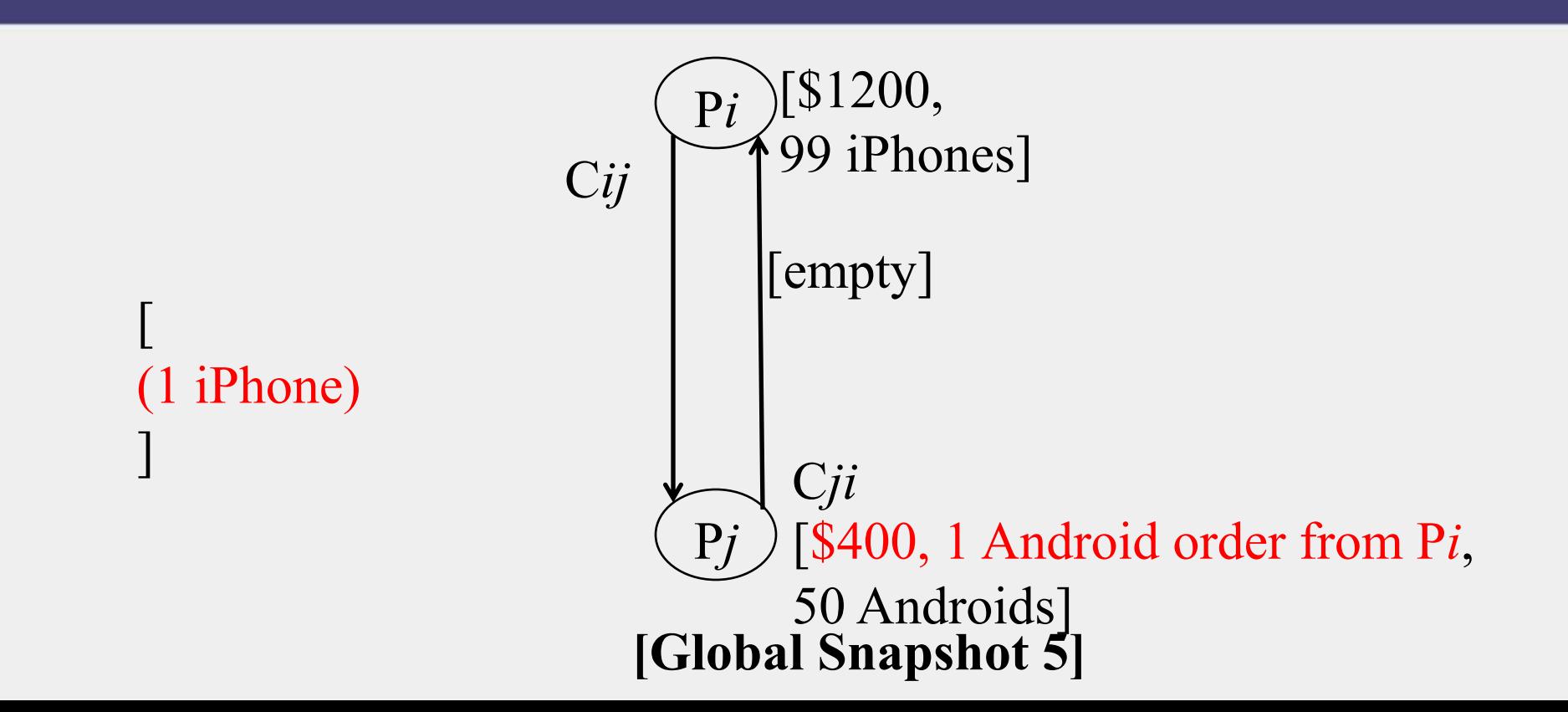

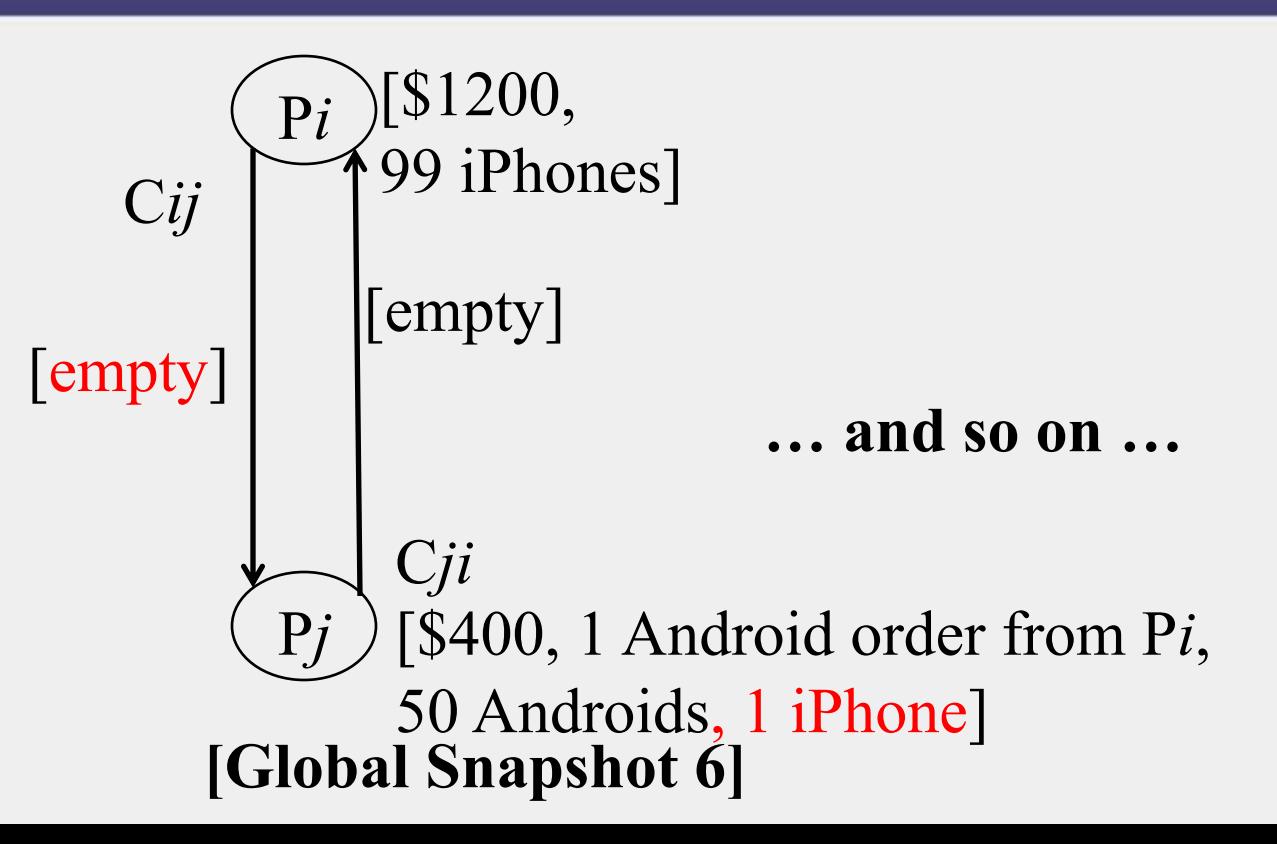

#### Moving from State to State

- **Whenever an event happens anywhere in the system, the global state changes**
	- Process receives message
	- Process sends message
	- Process takes a step
- **State to state movement obeys causality**
	- Next: Causal algorithm for Global Snapshot calculation

## System Model

- **Problem: Record a global snapshot (state for each process, and state for each channel)**
- *System Model:*
	- *N* processes in the system
	- There are two uni-directional communication channels between each ordered process pair :  $P_j \rightarrow P_i$  and  $P_i \rightarrow P_j$
	- Communication channels are FIFO-ordered
		- First in First out
	- No failure
	- All messages arrive intact, and are not duplicated
		- Other papers later relaxed some of these assumptions

#### Requirements

- **Snapshot should not interfere with normal application actions, and it should not require application to stop sending messages**
- **Each process is able to record its own state**
	- Process state: Application-defined state or, in the worst case:
	- its heap, registers, program counter, code, etc. (essentially the coredump)
- **Global state is collected in a distributed manner**
- **Any process may initiate the snapshot**
	- We'll assume just one snapshot run for now

#### Chandy-Lamport Global Snapshot Algorithm

- **First, Initiator P***i* **records its own state**
- **Initiator process creates special messages called "Marker" messages**
	- Not an application message, does not interfere with application messages
- **for** *j=1 to N* **except** *i*

P*i* sends out a Marker message on outgoing channel C*ij*

- (*N-1*) channels
- Starts recording the incoming messages on each of the incoming channels at P*i*:  $C_{ii}$  (for *j*=1 to N except *i*)

#### Chandy-Lamport Global Snapshot Algorithm (2)

#### **Whenever a process P***i* **receives a Marker message on an incoming channel C***ki*

- **if** (this is the first Marker P*i* is seeing)
	- P*i* records its own state first
	- Marks the state of channel  $C_{ki}$  as "empty"
	- for *j=1 to N* except *i*
		- P*i* sends out a Marker message on outgoing channel C<sub>*ii*</sub>
	- Starts recording the incoming messages on each of the incoming channels at P*i*: C*ji* (for *j=1 to N* except *i* and *k*)
- **else // already seen a Marker message**
	- $-$  Mark the state of channel  $C_{ki}$  as all the messages that have arrived on it since recording was turned on for C*ki*

#### Chandy-Lamport Global Snapshot Algorithm (3)

#### **The algorithm terminates when**

- All processes have received a Marker
	- To record their own state
- All processes have received a Marker on all the (*N-1*) incoming channels at each
	- To record the state of all channels

**Then, (if needed), a central server collects all these partial state pieces to obtain the full global snapshot**

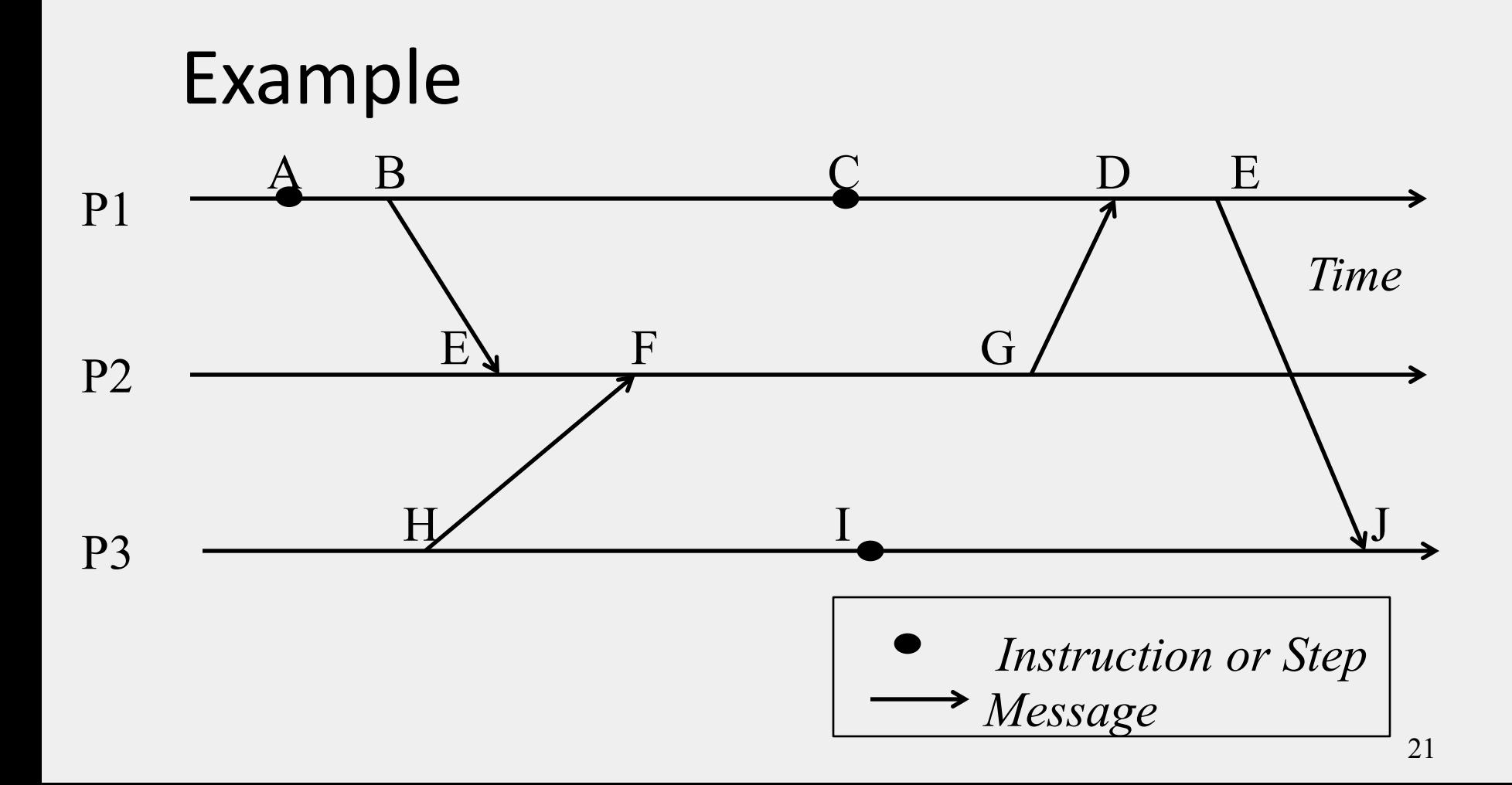

P1 is Initiator:

- Record local state S1,
- Send out markers

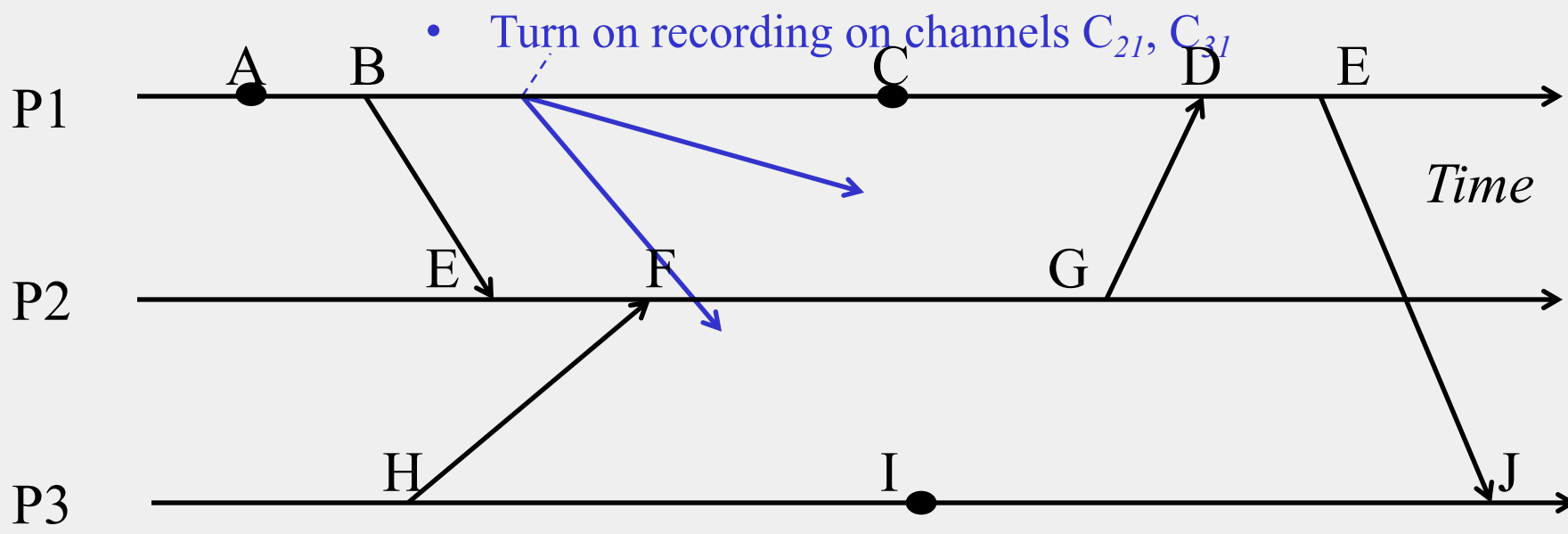

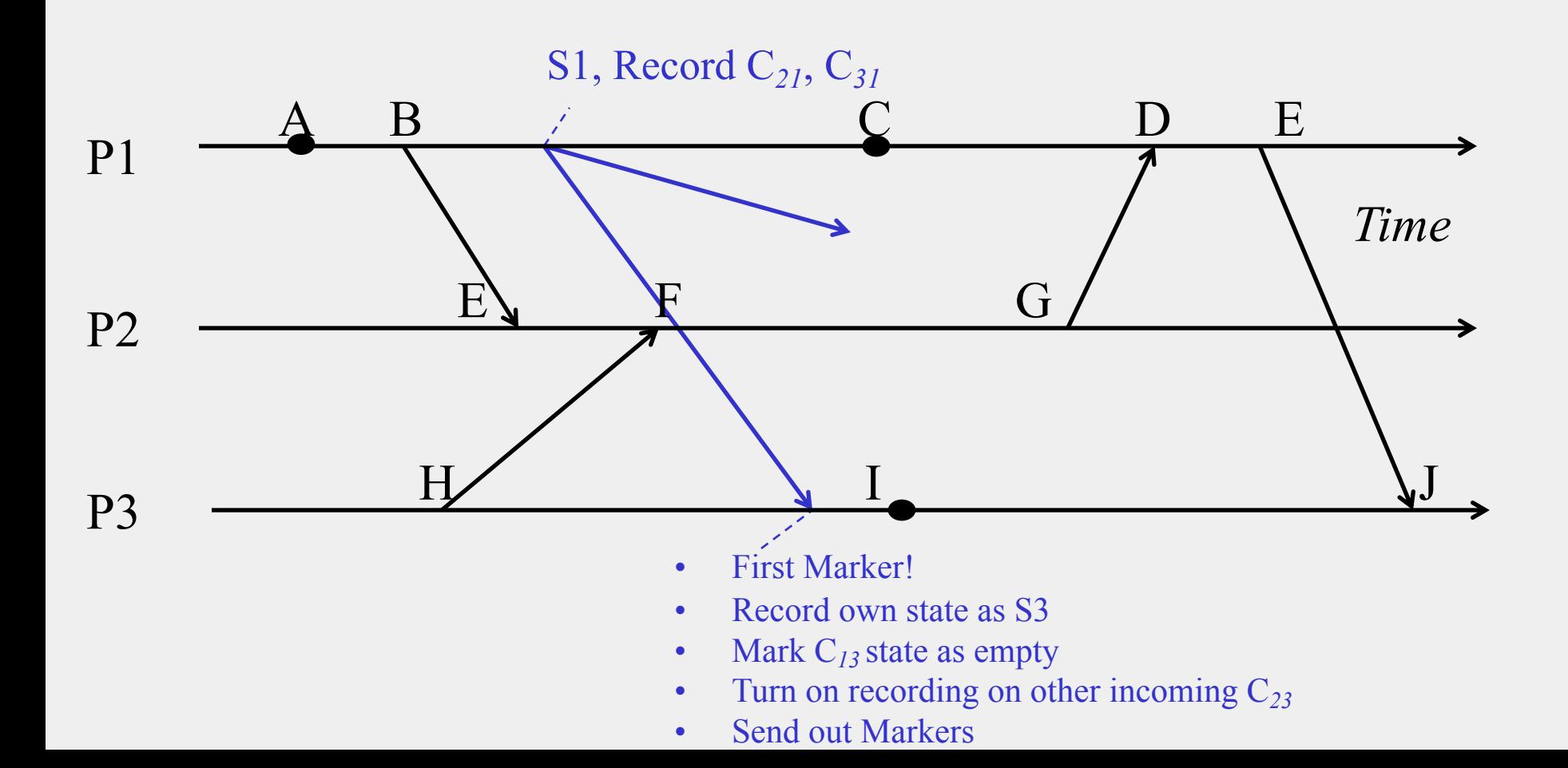

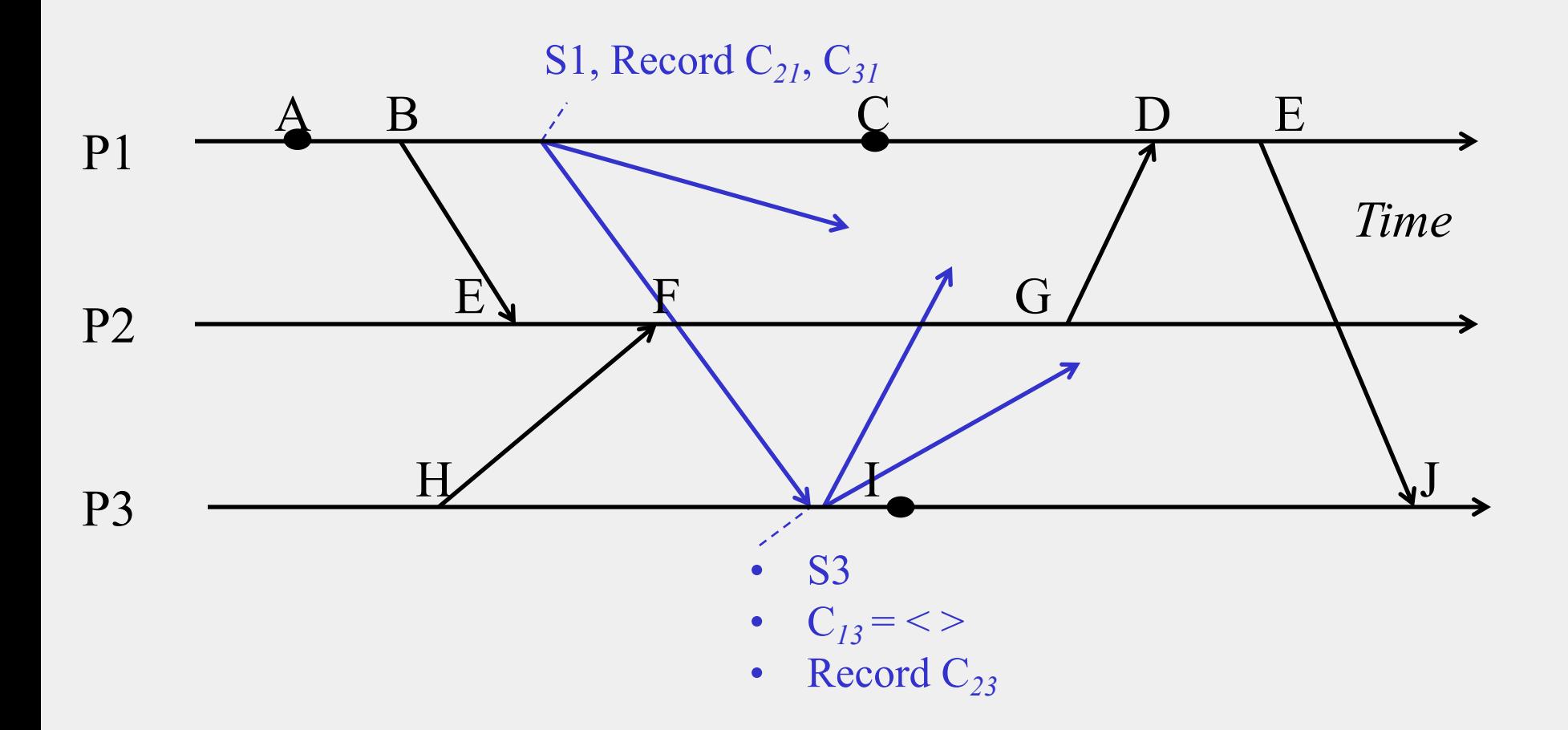

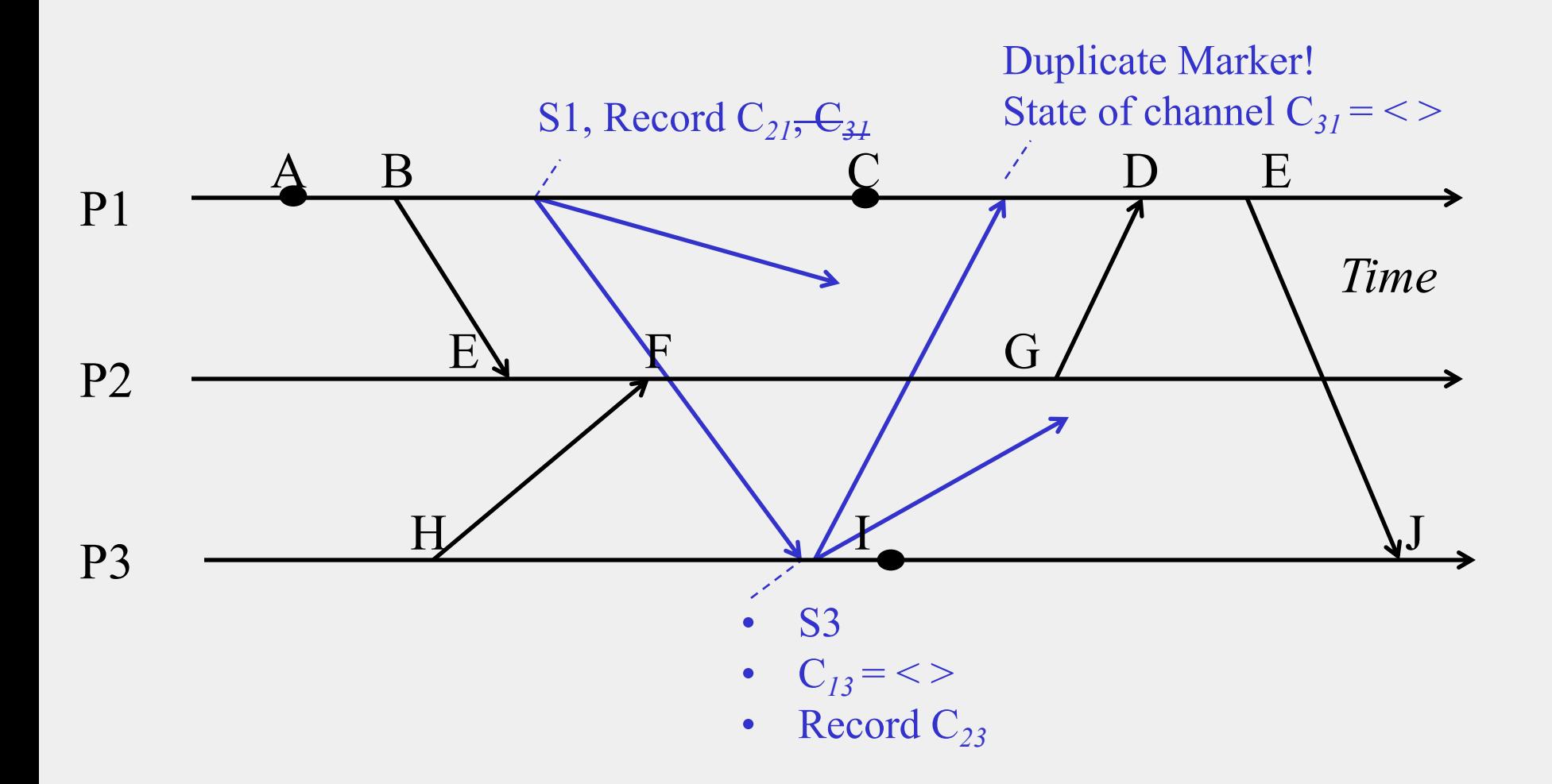

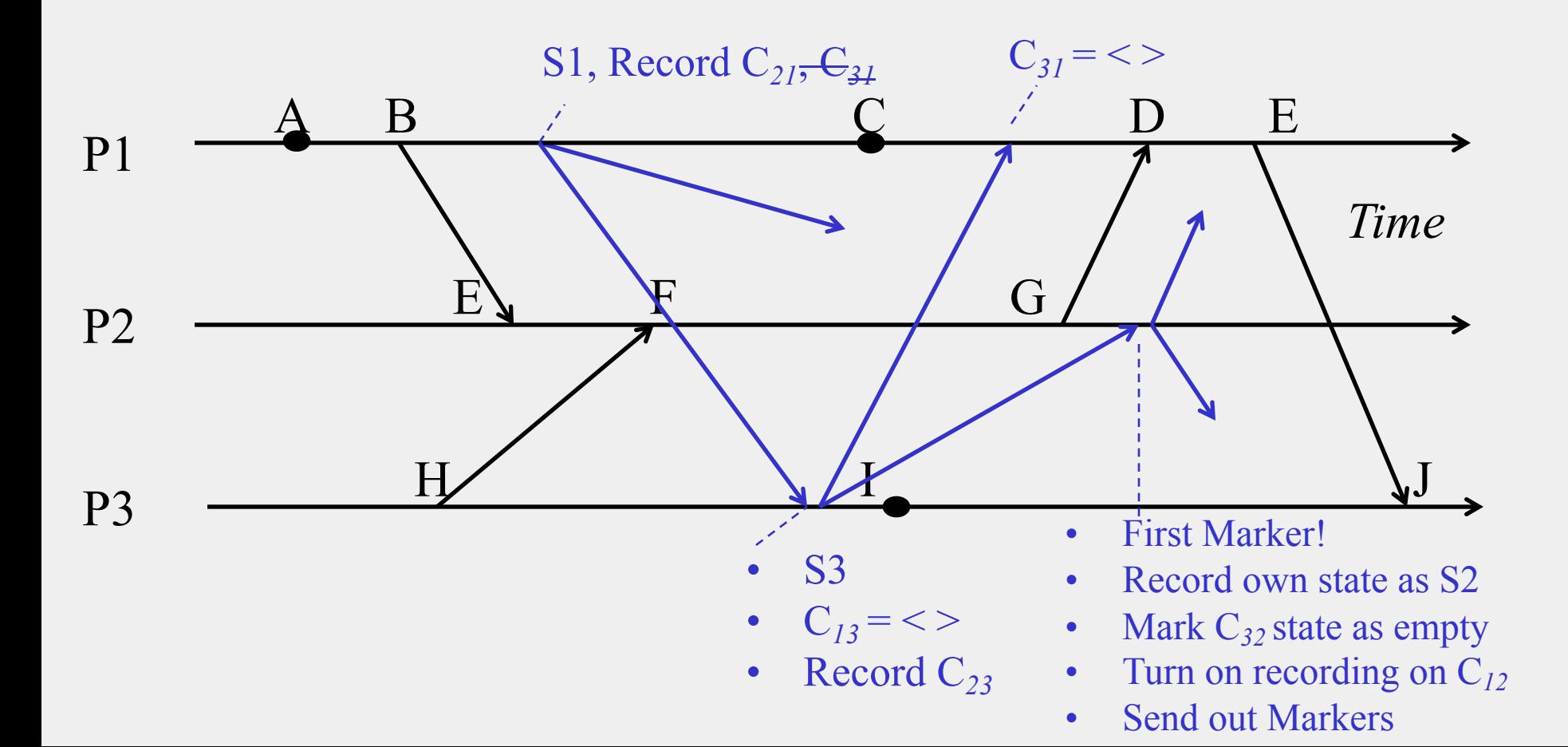

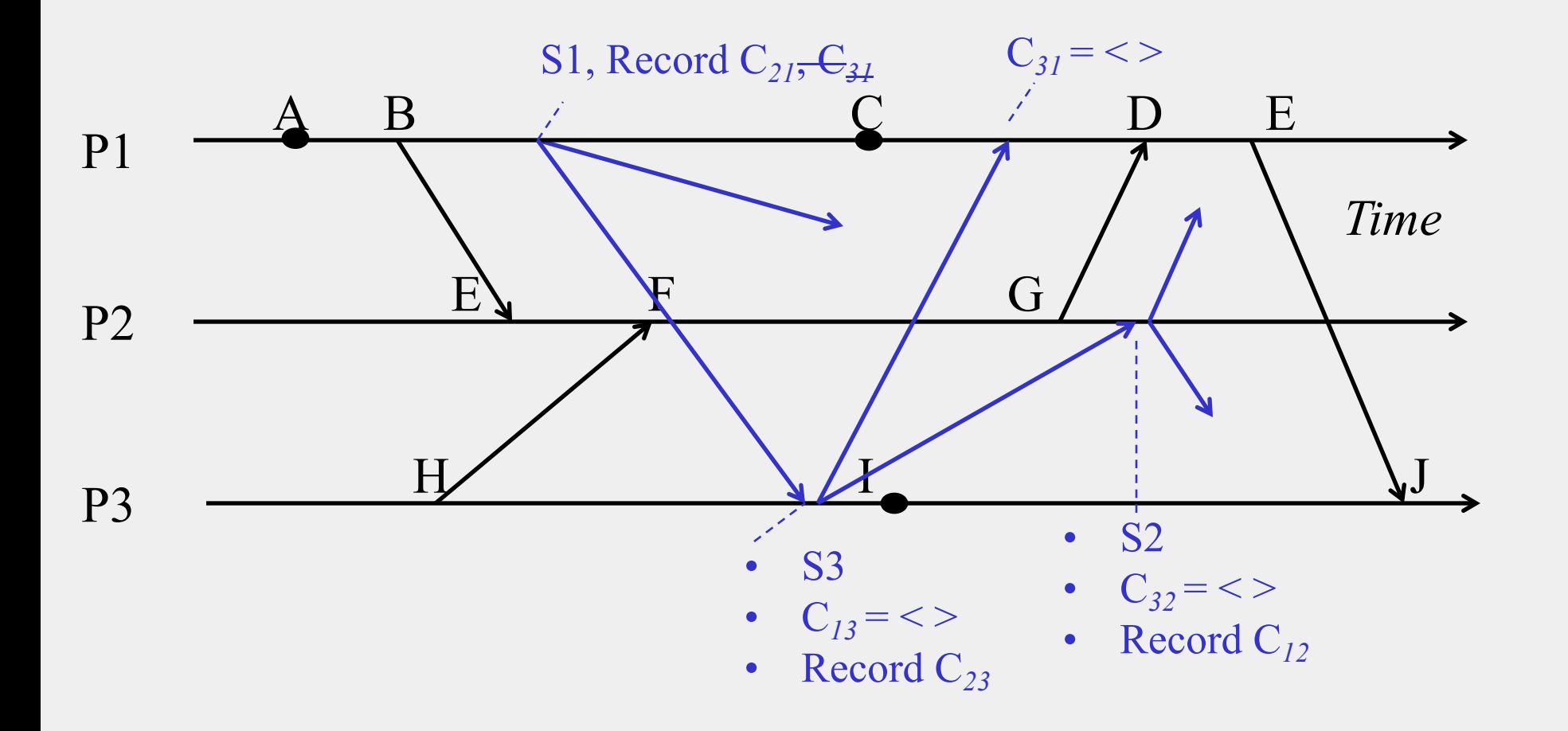

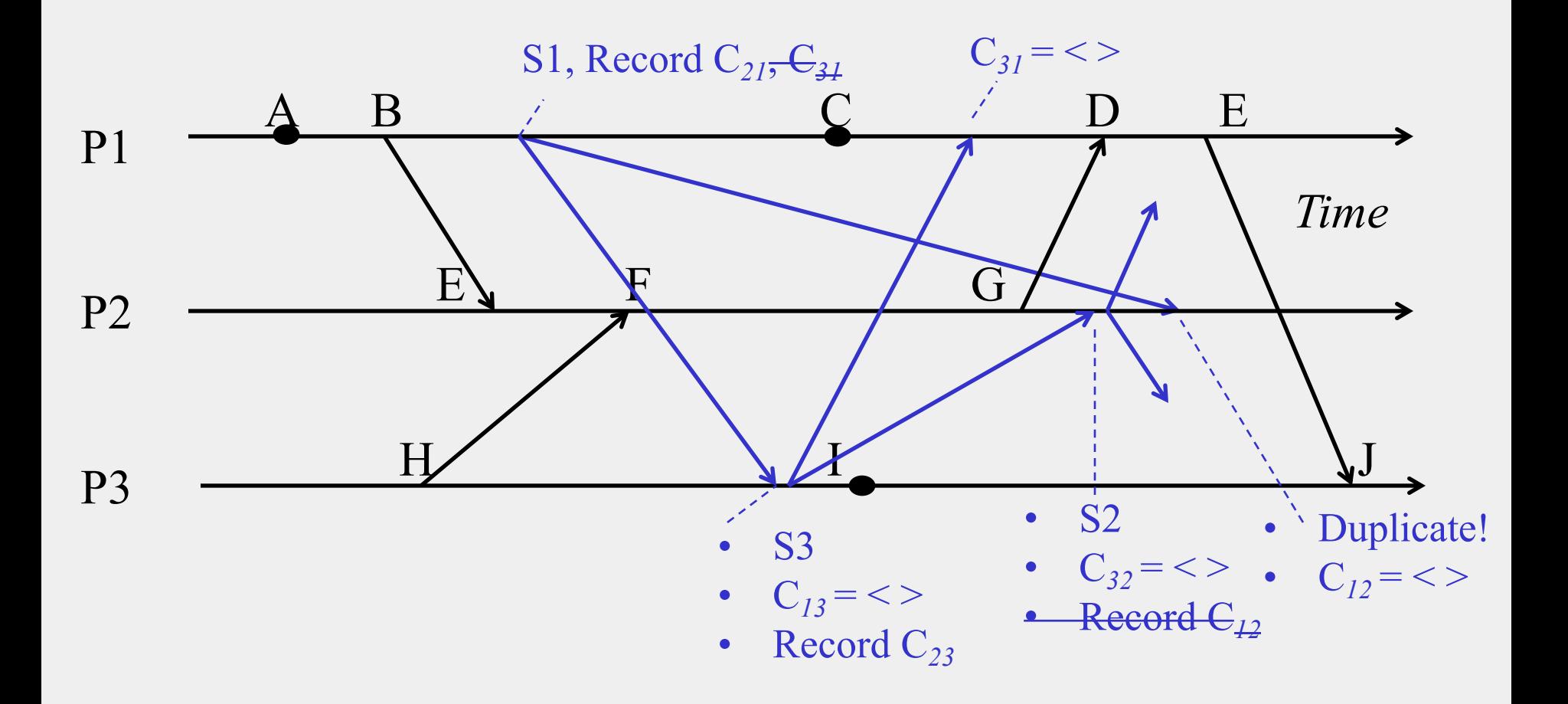

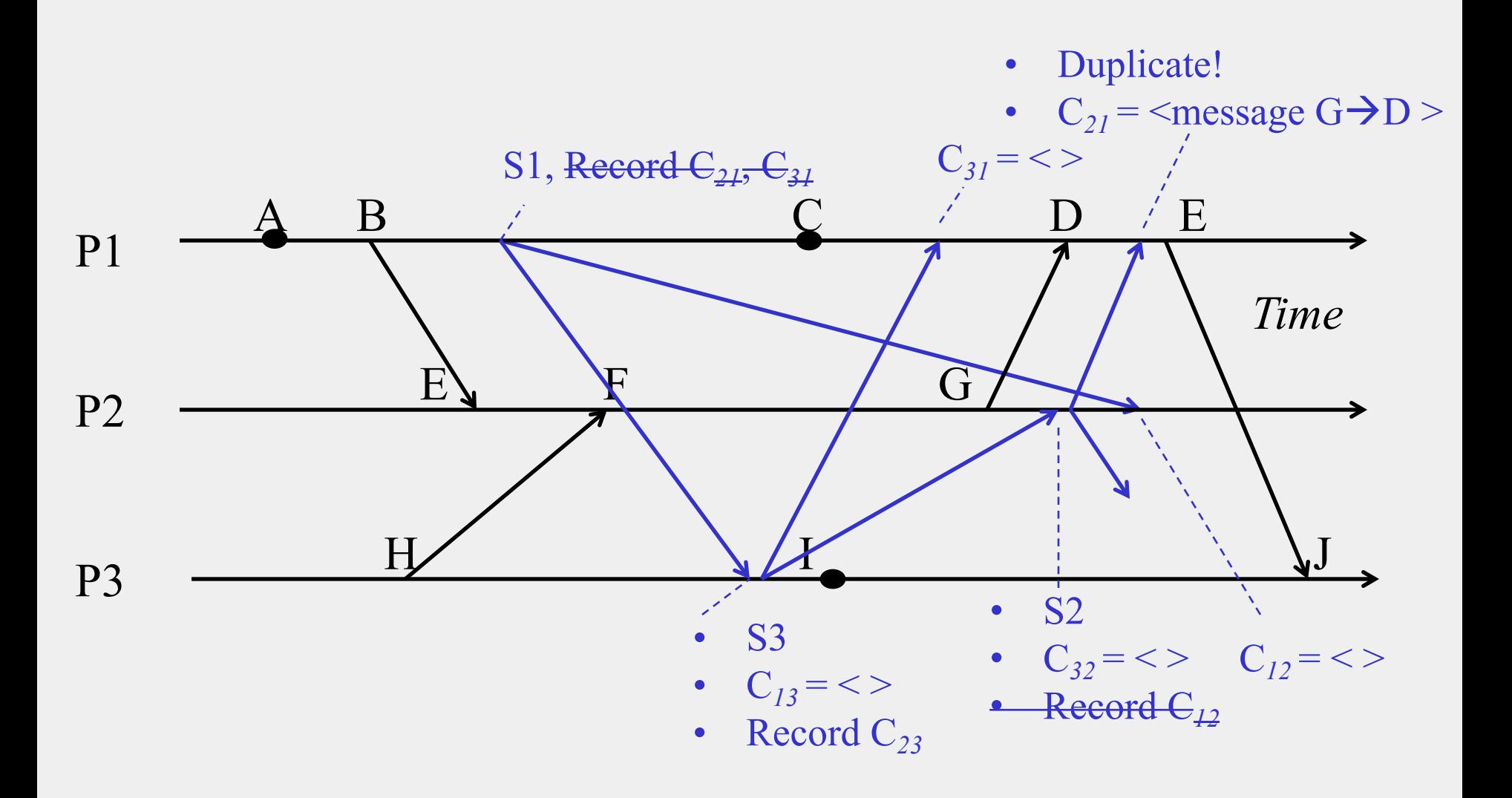

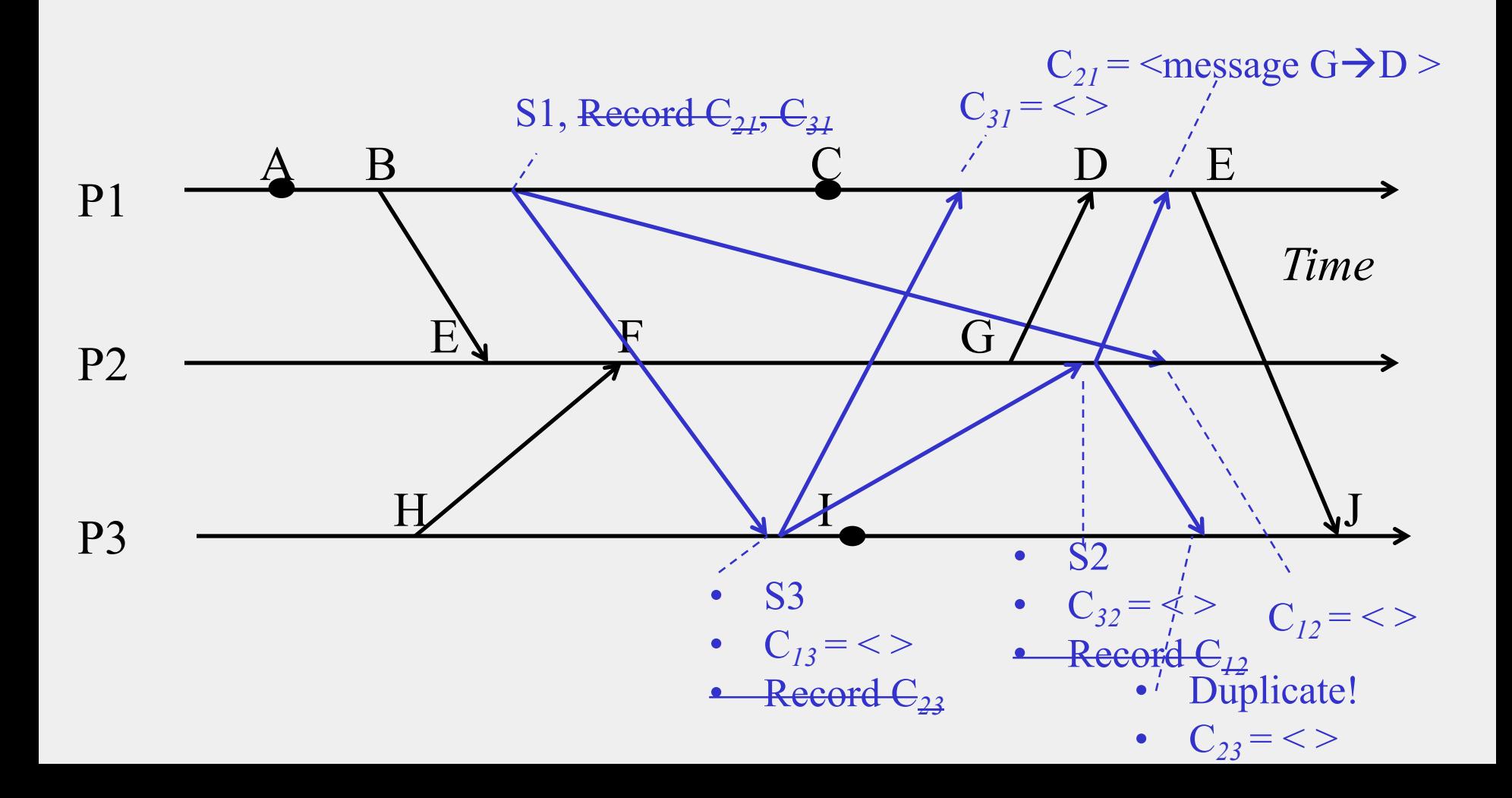

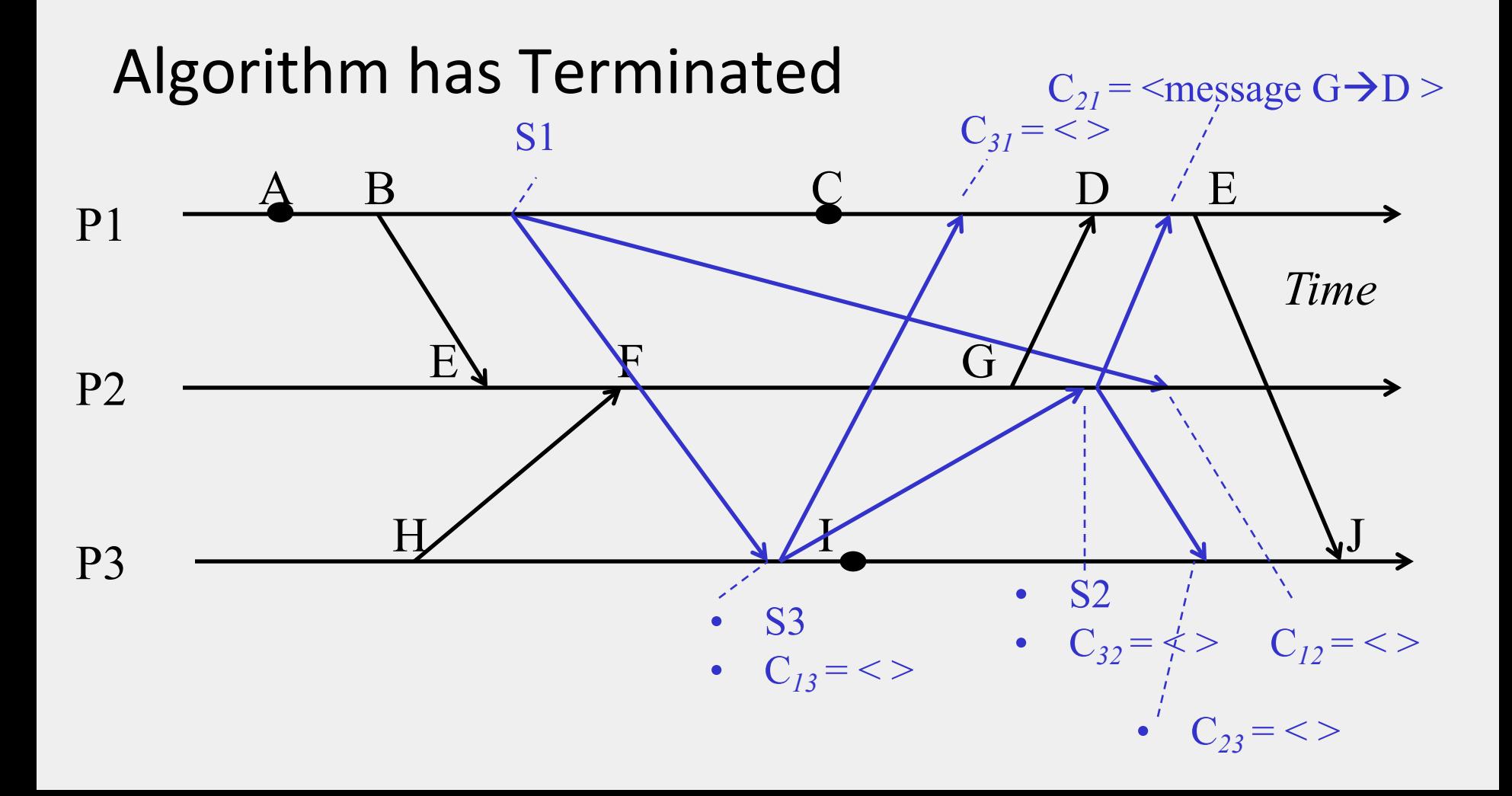

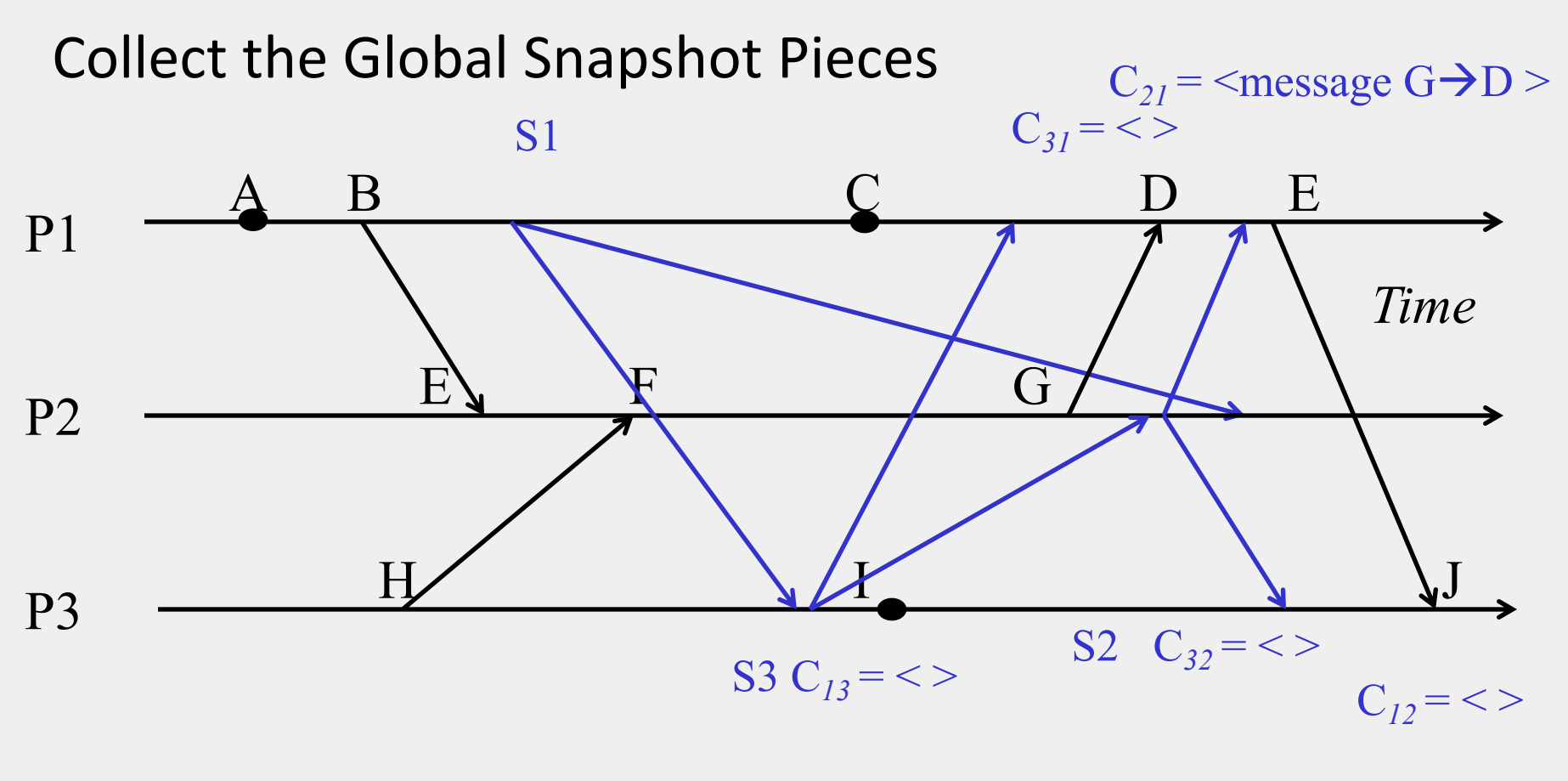

 $C_{23} = \lt$ 

#### Next

- **Global Snapshot calculated by Chandy-Lamport algorithm is causally correct**
	- What?

#### **Cuts**

- **Cut = time frontier at each process and at each channel**
- **Events at the process/channel that happen before the cut are "in the cut"**
	- And happening after the cut are "out of the cut"

#### Consistent Cuts

Consistent Cut: a cut that obeys causality

• A cut C is a consistent cut if and only if:

for (each pair of events e, f in the system)

- Such that event e is in the cut C, and if  $f \rightarrow e$  (f happens-before e)
	- Then: Event f is also in the cut C

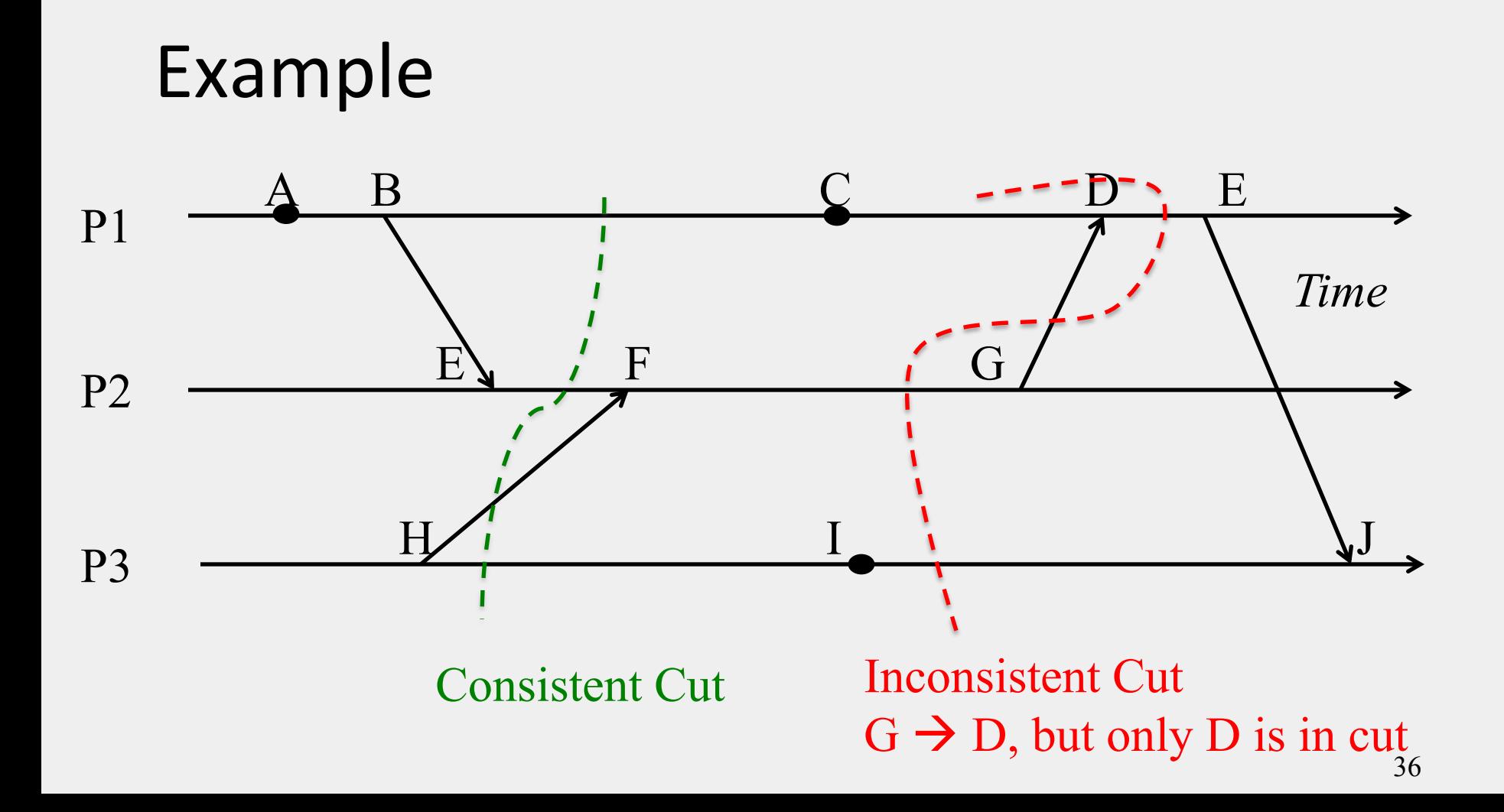

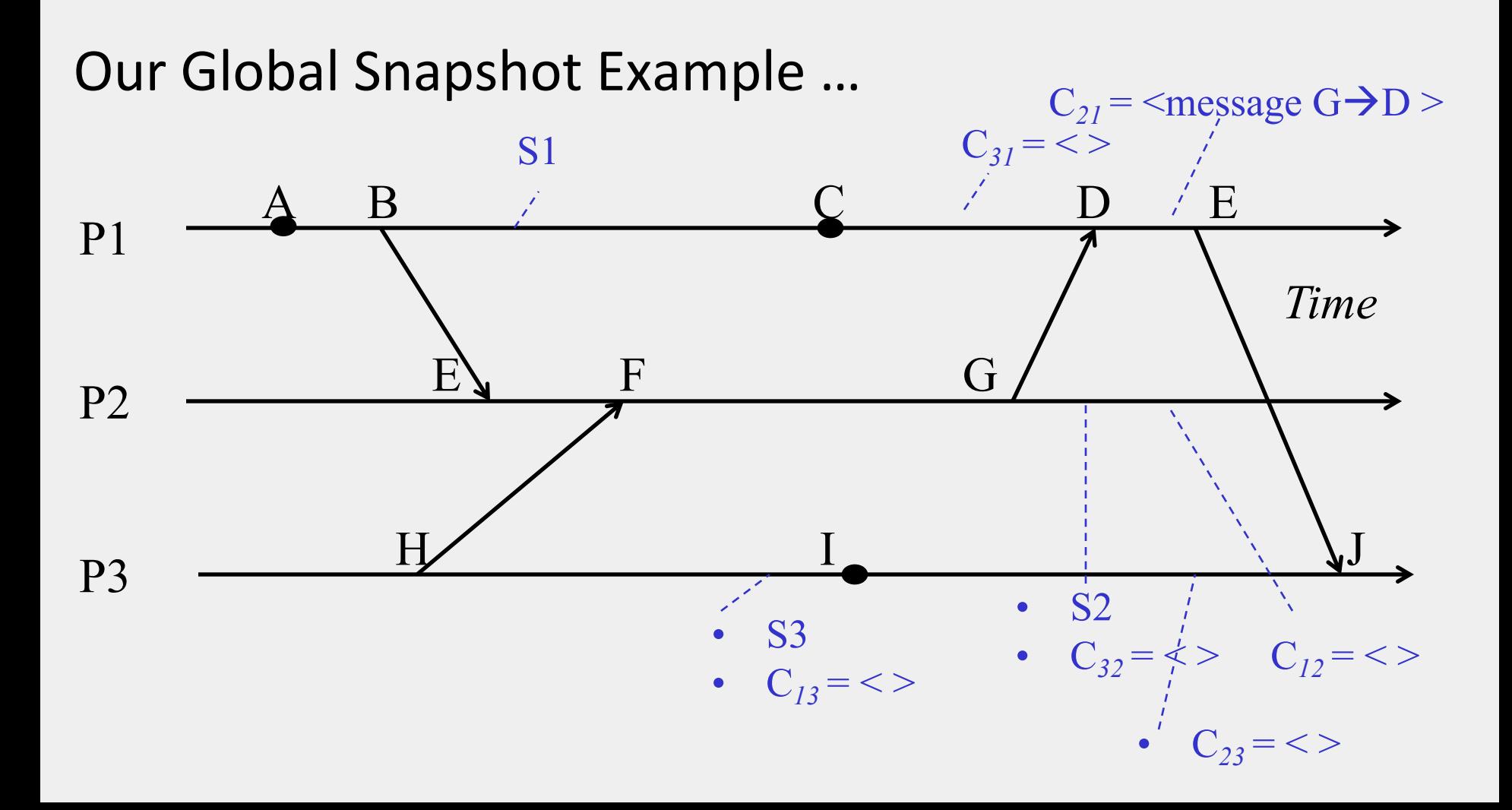

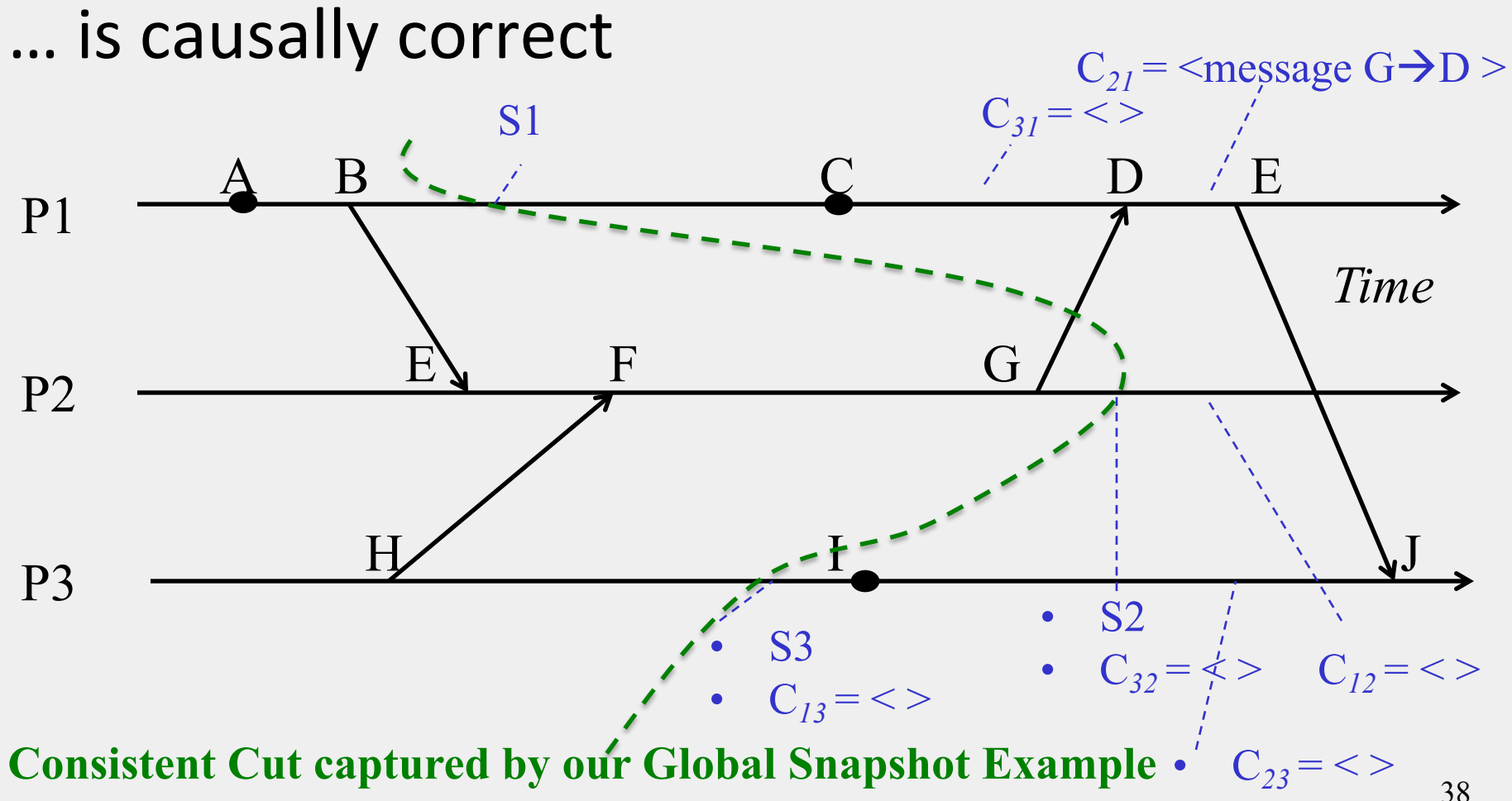

#### In fact…

• Any run of the Chandy-Lamport Global Snapshot algorithm creates a consistent cut

#### Chandy-Lamport Global Snapshot algorithm creates a consistent cut

#### **Let's quickly look at the proof**

•Let ei and ej be events occurring at P*i* and P*j*, respectively such that

- $e_i \rightarrow e_j$  (e<sub>i</sub> happens before e<sub>j</sub>)
- •The snapshot algorithm ensures that

if  $e_i$  is in the cut then  $e_i$  is also in the cut.

• That is: if  $e_i \rightarrow \langle Pj \rangle$  records its state  $\rangle$ , then

– it must be true that  $e_i \rightarrow \langle P_i \rangle$  records its state>.

#### Chandy-Lamport Global Snapshot algorithm creates a consistent cut

- **if**  $e_i \rightarrow \langle P \rangle$  **records its state>, then it must be true that**  $e_i \rightarrow \langle \text{P} \rangle$  **<b>records its state**.
	- By contradiction, suppose  $e_i \rightarrow \langle P \rangle$  records its state and  $\langle P_i \rangle$  records its state  $\rightarrow e_i$
	- Consider the path of app messages (through other processes) that go from  $e_i \rightarrow e_j$
	- Due to FIFO ordering, markers on each link in above path will precede regular app messages
	- Thus, since  $\langle P_i \rangle$  records its state  $\rightarrow e_i$ , it must be true that P*j* received a marker before ej
	- Thus  $e_i$  is not in the cut => contradiction

#### Next

• What is the Chandy-Lamport algorithm used for?

#### "Correctness" in Distributed Systems

- Can be seen in two ways
- Liveness and Safety
- Often confused it's important to distinguish from each other

#### Liveness

- **Liveness = guarantee that something good will happen, eventually**
	- $-$  Eventually  $==$  does not imply a time bound, but if you let the system run long enough, then …

### Liveness: Examples

- **Liveness = guarantee that something good will happen, eventually**
	- $\blacksquare$  Eventually  $\smash{=}$  does not imply a time bound, but if you let the system run long enough, then …
- **Examples in Real World**
	- Guarantee that "at least one of the atheletes in the 100m final will win gold" is liveness
	- A criminal will eventually be jailed
- **Examples in a Distributed System**
	- Distributed computation: Guarantee that it will terminate
	- "Completeness" in failure detectors: every failure is eventually detected by some non-faulty process
	- In Consensus: All processes eventually decide on a value 45

## **Safety**

• Safety = guarantee that something bad will never happen

## Safety: Examples

- **Safety = guarantee that something bad will never happen**
- **Examples in Real World** 
	- A peace treaty between two nations provides safety
		- War will never happen
	- An innocent person will never be jailed
- **Examples in a Distributed System** 
	- There is no deadlock in a distributed transaction system
	- No object is orphaned in a distributed object system
	- "Accuracy" in failure detectors
	- In Consensus: No two processes decide on different values 47

#### Can't we Guarantee both?

- **Can be difficult to satisfy both liveness and safety in an asynchronous distributed system!**
	- Failure Detector: Completeness (Liveness) and Accuracy (Safety) cannot both be guaranteed by a failure detector in an asynchronous distributed system
	- Consensus: Decisions (Liveness) and correct decisions (Safety) cannot both be guaranteed by any consensus protocol in an asynchronous distributed system
	- Very difficult for legal systems (anywhere in the world) to guarantee that all criminals are jailed (Liveness) and no innocents are jailed (Safety) 48

## In the language of Global States

- **Recall that a distributed system moves from one global state to another global state, via causal steps**
- **Liveness w.r.t. a property Pr in a given state S means**
	- S satisfies Pr, or there is some causal path of global states from S to S' where S' satisfies Pr
- **Safety w.r.t. a property Pr in a given state S means** S satisfies Pr, and all global states S' reachable from S also satisfy Pr

#### Using Global Snapshot Algorithm

- **Chandy-Lamport algorithm can be used to detect global properties that are stable**
	- Stable = once true, stays true forever afterwards
- **Stable Liveness examples**
	- Computation has terminated
- **Stable Non-Safety examples**
	- There is a deadlock
	- An object is orphaned (no pointers point to it)
- **All stable global properties can be detected using the Chandy-Lamport algorithm**
	- **Due to its causal correctness** 50

### Summary

- The ability to calculate global snapshots in a distributed system is very important
- But don't want to interrupt running distributed application
- Chandy-Lamport algorithm calculates global snapshot
- Obeys causality (creates a consistent cut)
- Can be used to detect stable global properties
- Safety vs. Liveness

#### Announcements

- Midterm next Tuesday (10/16)
- Locations:
	- DCL 1320: if your last name starts with A-L
	- 1GH-100: if your last name starts with M-Z
		- 100 Gregory Hall (810 S. Wright St., Urbana)
- Material through lecture 12 (Time and Ordering)

## Announcements (2)

- No lecture this Thursday 10/11
- BUT
	- View Four lecture videos on website (included in syllabus, though not midterm)
	- Solve rest of Practice Midterm